## **智行理财网** Bitget可信吗 Bitget下载地址公布

 Bitget支持多种加密货币交易对,并且提供了杠杆交易功能,使用户能够以较小的 资金量进行更大规模的交易,同时Bitget交易平台提供用户友好的交易界面和丰富 的交易工具,包括K线图、深度图、交易订单等,以帮助用户进行技术分析和交易 决策,非常适合新手投资者使用,已经成长为数字资产衍生品交易所中一匹黑马的 Bitget交易所可信吗?想必是很多新手投资者心中的疑问,带着这个疑问我就来为 大家详细分析一下。

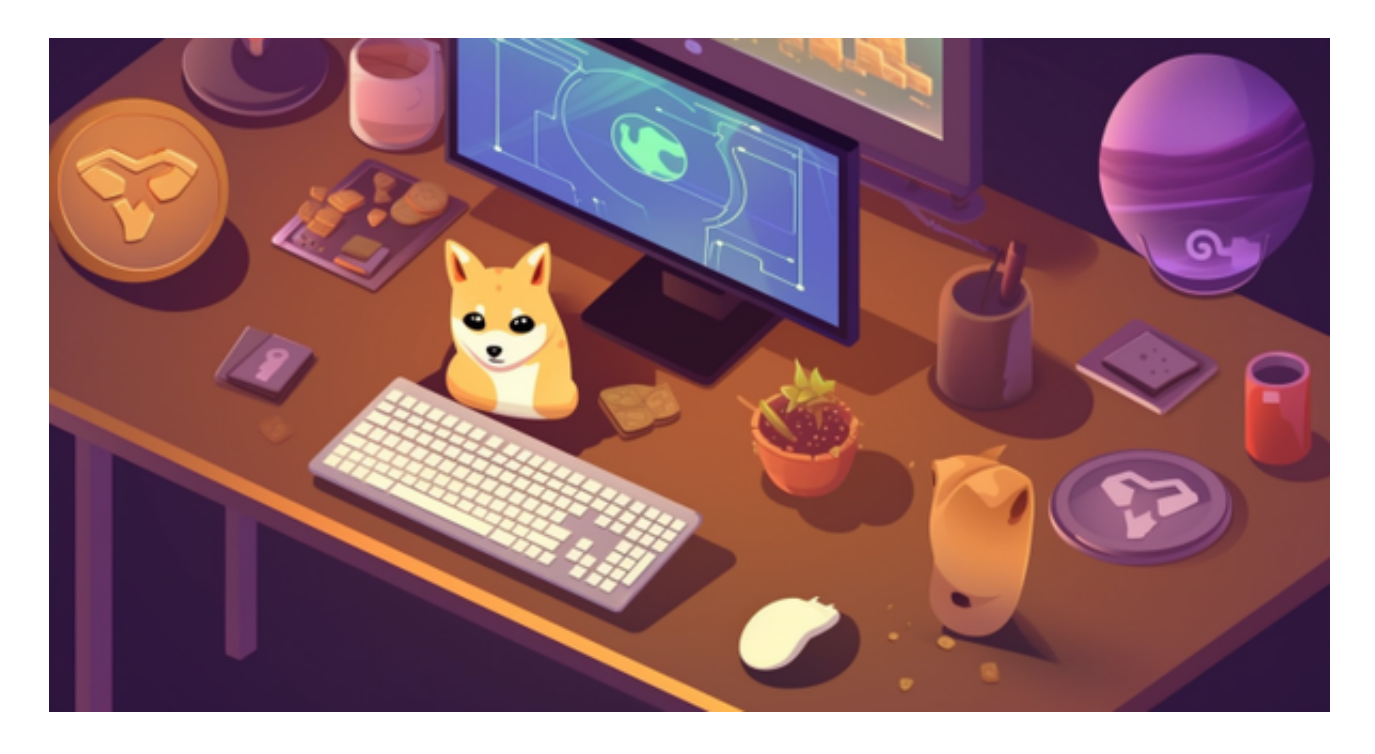

Bitget交易所可信吗?

Bitget交易所(点击注册)还是具有一定可信度的,有资料显示,Bitget交易所创始 人拥有金融学学位,曾就职于J.P.Morgan等大型国际投行,管理过多支债权、股权 基金, 2021年之前, Bitget交易所一直是一间存在感很低的小交易所, 并不为人所 知,自2020年其全球CEO加入后,加大了平台在社交媒体的行销及活跃度,带领Bi tget交易所快速成长。

 Bitget交易平台深度非常好,据TokenInsight官网最新统计衍生品交易所流通性B itget排名第四。目前Bitget BTC/USDT合约稳定的成交量在2千万张以上,交易深 度使盘口价差持续稳定在0.5美元以内。非小号数据显示, Bitget BTC/USDT交易量稳居前五。

安卓手机下载安装:打开Bitget的官方网站,如尚未拥有帐号,可注册一个新帐号 ,单击下载图标,用手机扫描出现的二维码,建议用浏览器进行扫码,微信扫码可 能会出现网页停止访问的情况,请点击本地下载,再按提示进行下载安装即可。

如果不是用浏览器扫码,那么也许要单击右上方的图标,选择在浏览器打开,再 点击本地下载,普通下载,根据需要完成下载安装工作。

 苹果手机下载安装:中国大陆地区Apple ID无法直接在App Store下载Bitget的App,非中国内地Apple ID可以下载使用Bitget的App。

第一步:注册海外Apple ID

在浏览器中进入注册新Apple ID的页面。2.填写相关信息:所选区域;邮箱地址 应该是之前没有注册过的苹果账号,手机号应该是有效且在用的,后面是用来接收 验证码的。都填好了,点击接着。3.邮箱和短信会先后收到六位数字的验证码,根 据提示输入验证码后注册海外Apple ID。

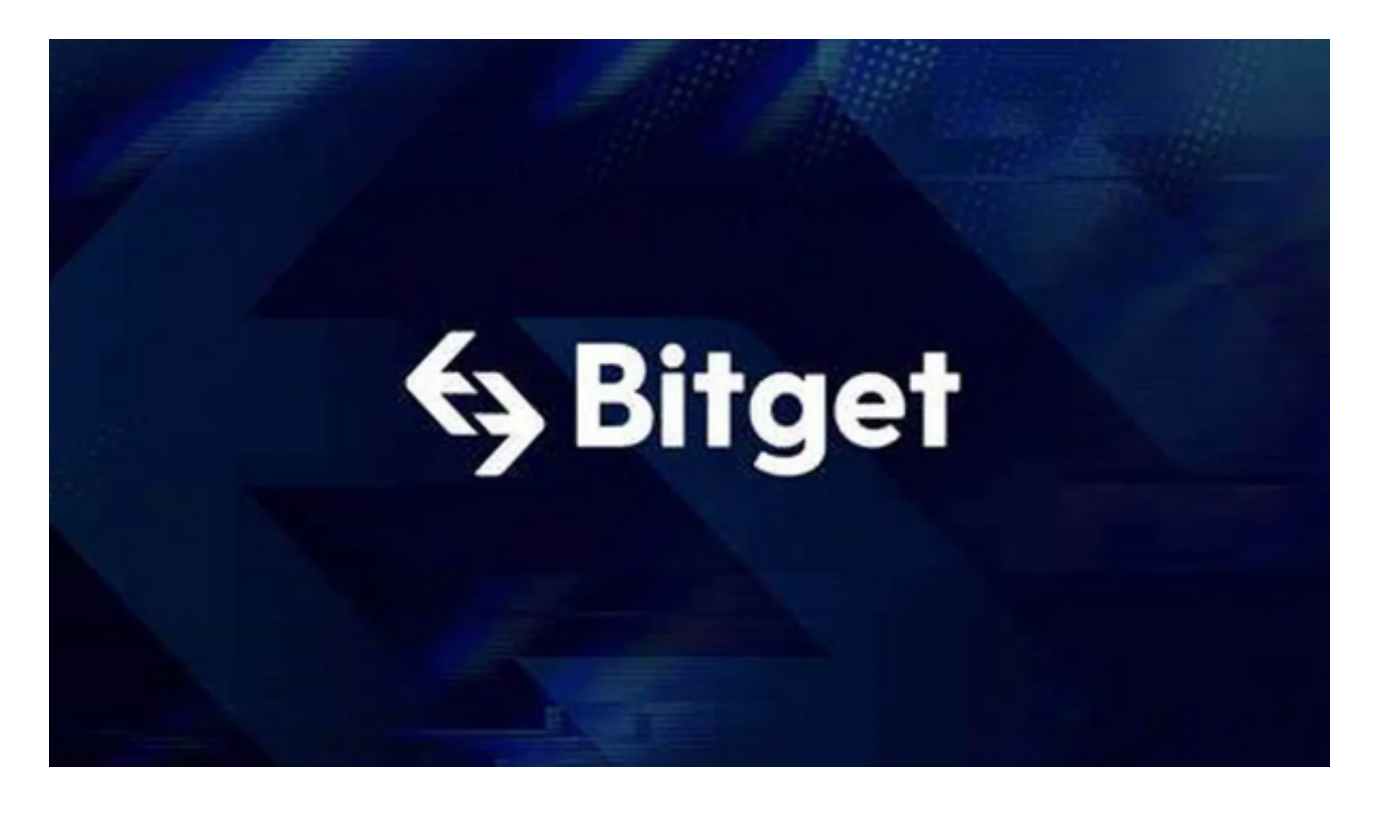

第二步:用海外Apple ID下载Bitget软件

1.进入AppStore,退出原账号,登录新注册的账号。因为是新ID,所以会出现提 示,请点击查看并勾选同意进入下一页。2.填写信息,然后进入下一页。3.登录后 ,在App Store中搜索Bitget即可下载正版Bitget软件。